# Package 'singcar'

March 16, 2023

Title Comparing Single Cases to Small Samples

Version 0.1.5

Description When comparing single cases to control populations and no parameters are known researchers and clinicians must estimate these with a control sample. This is often done when testing a case's abnormality on some variable or testing abnormality of the discrepancy between two variables. Appropriate frequentist and Bayesian methods for doing this are here implemented, including tests allowing for the inclusion of covariates. These have been developed first and foremost by John Crawford and Paul Garthwaite, e.g. in Crawford and Howell (1998) [<doi:10.1076/clin.12.4.482.7241>](https://doi.org/10.1076/clin.12.4.482.7241), Crawford and Garthwaite (2005) [<doi:10.1037/0894-4105.19.3.318>](https://doi.org/10.1037/0894-4105.19.3.318), Crawford and Garth-waite (2007) [<doi:10.1080/02643290701290146>](https://doi.org/10.1080/02643290701290146) and Crawford, Garth-waite and Ryan (2011) [<doi:10.1016/j.cortex.2011.02.017>](https://doi.org/10.1016/j.cortex.2011.02.017). The package is also equipped with power calculators for each method.

License MIT + file LICENSE

Encoding UTF-8

LazyData true

RoxygenNote 7.2.3

**Depends**  $R$  ( $>= 2.10$ )

Imports stats, CholWishart, MASS, withr

Suggests knitr, rmarkdown, bookdown, lme4, lmerTest, testthat (>= 2.1.0)

VignetteBuilder knitr

URL <https://github.com/jorittmo/singcar>

#### BugReports <https://github.com/jorittmo/singcar/issues>

NeedsCompilation no

Author Jonathan Rittmo [aut, cre] (<<https://orcid.org/0000-0001-5075-0166>>), Robert McIntosh [aut] (<<https://orcid.org/0000-0002-7615-6699>>)

Maintainer Jonathan Rittmo <j.rittmo@gmail.com>

Repository CRAN

Date/Publication 2023-03-16 09:10:02 UTC

# <span id="page-1-0"></span>R topics documented:

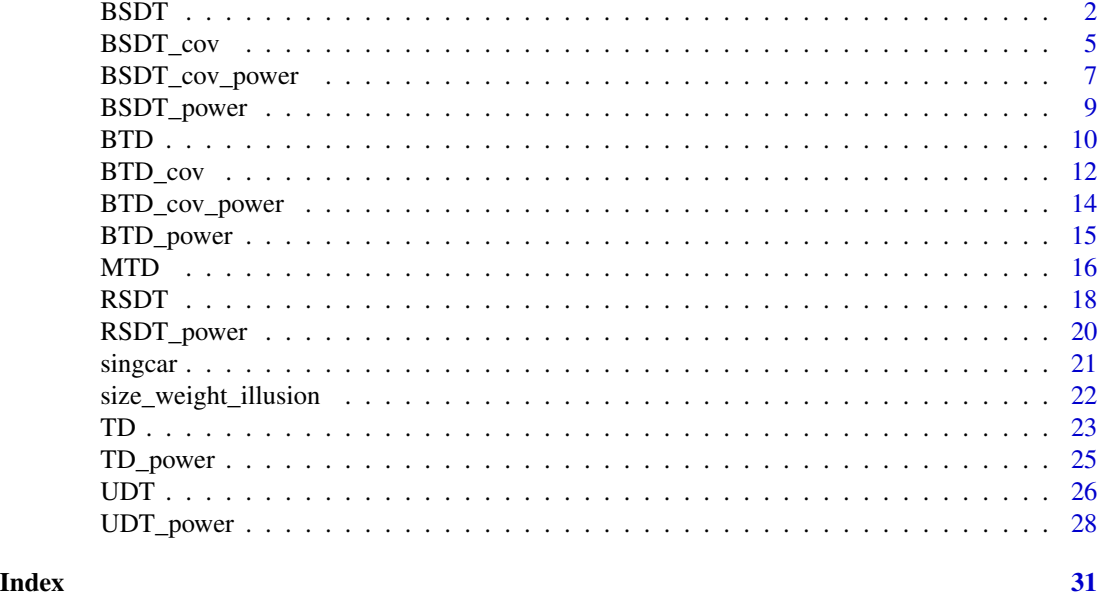

<span id="page-1-1"></span>

BSDT *Bayesian Standardised Difference Test*

#### Description

A test on the discrepancy between two tasks in a single case, by comparison to the discrepancy of means in the same two tasks in a control sample. Can take both tasks measured on the same scale with the same underlying distribution or tasks measured on different scales by setting unstandardised to TRUE or FALSE (default). Calculates a standardised effects size of task discrepancy as well as a point estimate of the proportion of the control population that would be expected to show a more extreme discrepancy as well as relevant credible intervals. This test is based on random number generation which means that results may vary between runs. This is by design and the reason for not using set.seed() to reproduce results inside the function is to emphasise the randomness of the test. To get more accurate and stable results please increase the number of iterations by increasing iter whenever feasible. Developed by Crawford and Garthwaite (2007).

#### Usage

```
BSDT(
  case_a,
  case_b,
  controls_a,
  controls_b,
  sd_a = NULL,sd_b = NULL,sample_size = NULL,
```
#### $BSDT$  3

```
r_ab = NULL,
 alternative = c("two.sided", "greater", "less"),
 int\_level = 0.95,
  iter = 10000,
 unstandardised = FALSE,calibrated = TRUE,
na.rm = FALSE
\lambda
```
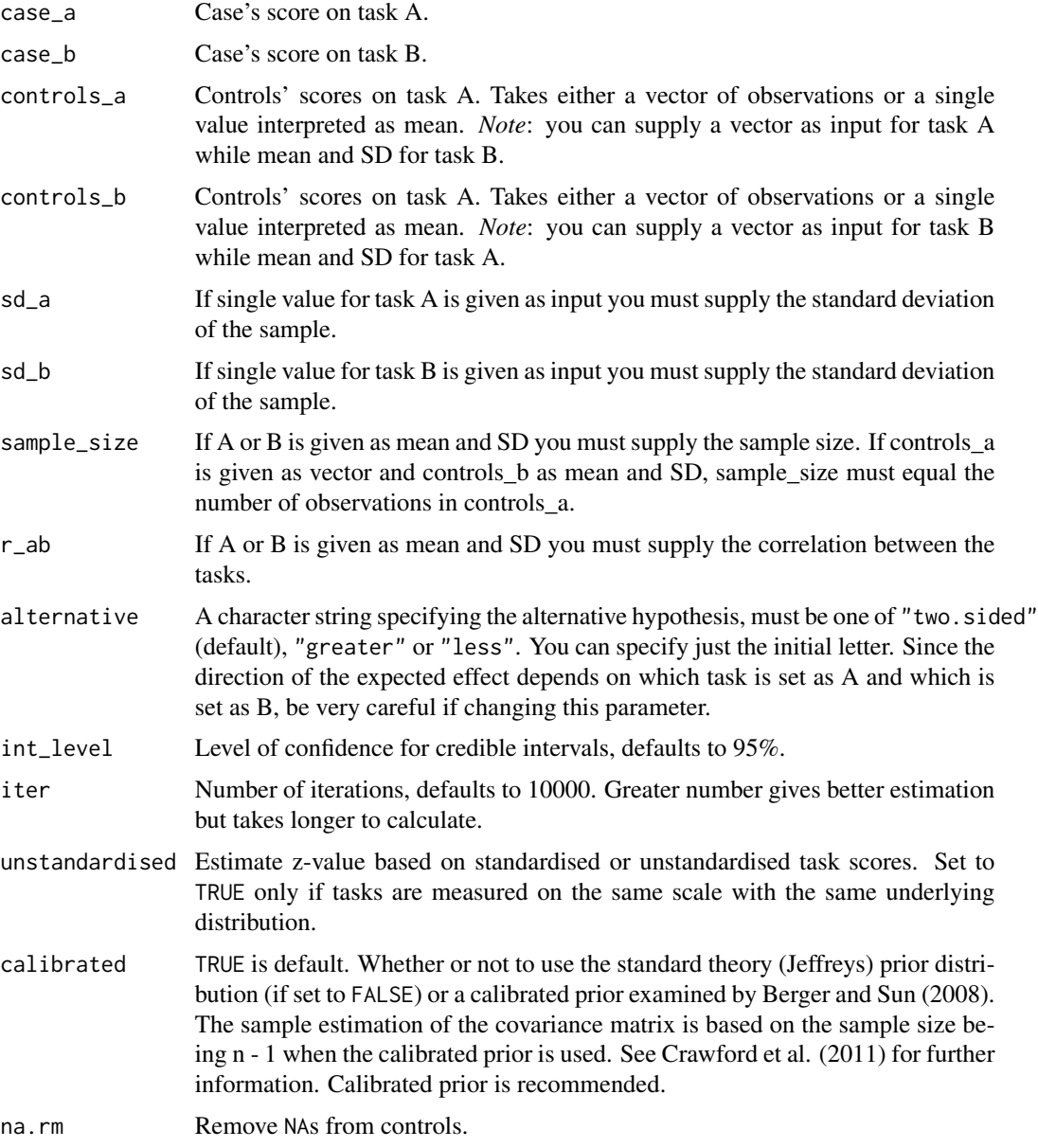

#### Details

Uses random generation of inverse wishart distributions from the CholWishart package (Geoffrey Thompson, 2019).

#### Value

A list with class "htest" containing the following components:

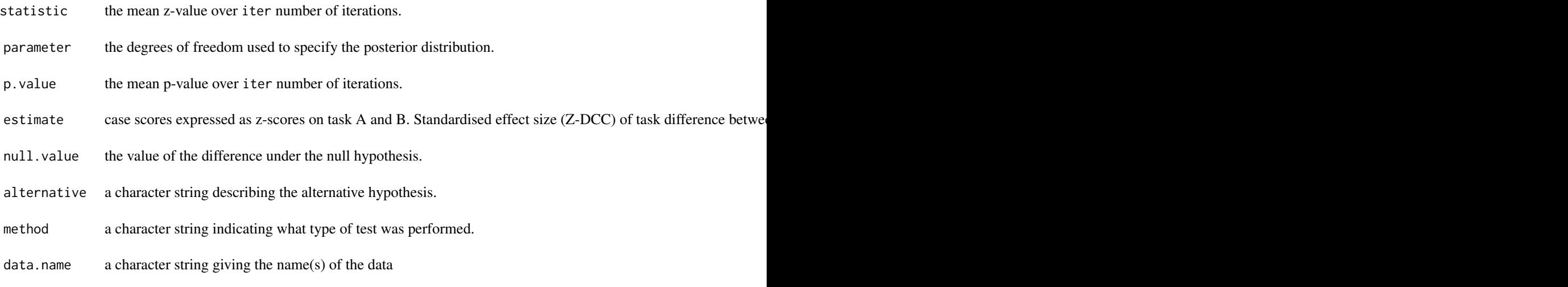

### References

Berger, J. O., & Sun, D. (2008). Objective Priors for the Bivariate Normal Model. *The Annals of Statistics, 36*(2), 963-982. JSTOR.

Crawford, J. R., & Garthwaite, P. H. (2007). Comparison of a single case to a control or normative sample in neuropsychology: Development of a Bayesian approach. *Cognitive Neuropsychology, 24*(4), 343-372. [doi:10.1080/02643290701290146](https://doi.org/10.1080/02643290701290146)

Crawford, J. R., Garthwaite, P. H., & Ryan, K. (2011). Comparing a single case to a control sample: Testing for neuropsychological deficits and dissociations in the presence of covariates. *Cortex, 47*(10), 1166-1178. [doi:10.1016/j.cortex.2011.02.017](https://doi.org/10.1016/j.cortex.2011.02.017)

Geoffrey Thompson (2019). CholWishart: Cholesky Decomposition of the Wishart Distribution. R package version 1.1.0. <https://CRAN.R-project.org/package=CholWishart>

#### Examples

```
BSDT(-3.857, -1.875, controls_a = 0, controls_b = 0, sd_a = 1,
sd_b = 1, sample_size = 20, r_ab = 0.68, iter = 100)
BSDT(case_a = size_weight_illusion[1, "V_SWI"], case_b = size_weight_illusion[1, "K_SWI"],
controls_a = size_weight_illusion[-1, "V_SWI"],
controls_b = size_weight_illusion[-1, "K_SWI"], iter = 100)
```
<span id="page-4-1"></span><span id="page-4-0"></span>

#### Description

Takes two single observations from a case on two variables (A and B) and compares their standardised discrepancy to the discrepancies of the variables in a control sample, while controlling for the effects of covariates, using Bayesian methodology. This test is used when assessing a case conditioned on some other variable, for example, assessing abnormality of discrepancy when controlling for years of education or sex. Under the null hypothesis the case is an observation from the distribution of discrepancies between the tasks of interest coming from observations having the same score as the case on the covariate(s). Returns a significance test, point and interval estimates of difference between the case and the mean of the controls as well as point and interval estimates of abnormality, i.e. an estimation of the proportion of controls that would exhibit a more extreme conditioned score. This test is based on random number generation which means that results may vary between runs. This is by design and the reason for not using set.seed() to reproduce results inside the function is to emphasise the randomness of the test. To get more accurate and stable results please increase the number of iterations by increasing iter whenever feasible. Developed by Crawford, Garthwaite and Ryan (2011).

#### Usage

```
BSDT_cov(
  case_tasks,
  case_covar,
  control_tasks,
  control_covar,
  alternative = c("two.sided", "greater", "less"),
  int\_level = 0.95,
  calibrated = TRUE,
  iter = 10000,use_sumstats = FALSE,
  cor\_mat = NULL,sample_size = NULL
)
```
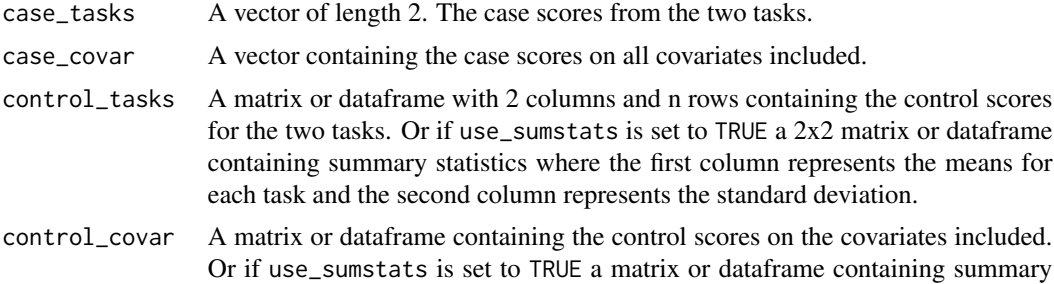

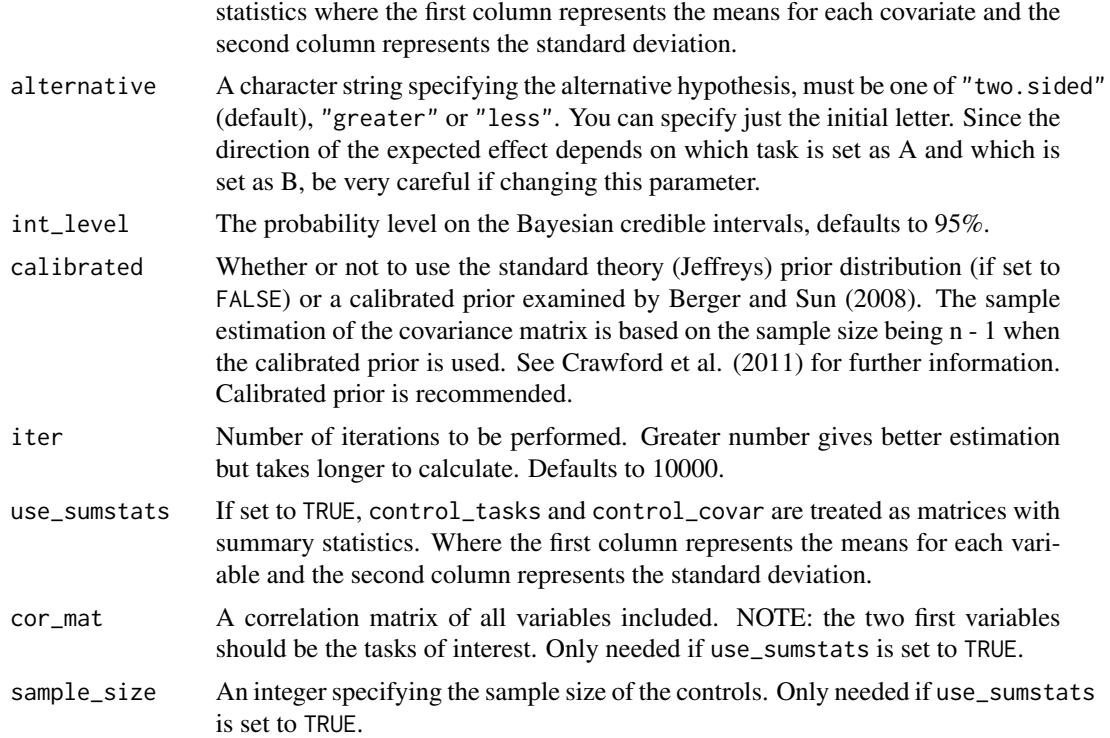

# Details

Uses random generation of inverse wishart distributions from the CholWishart package (Geoffrey Thompson, 2019).

# Value

A list with class "htest" containing the following components:

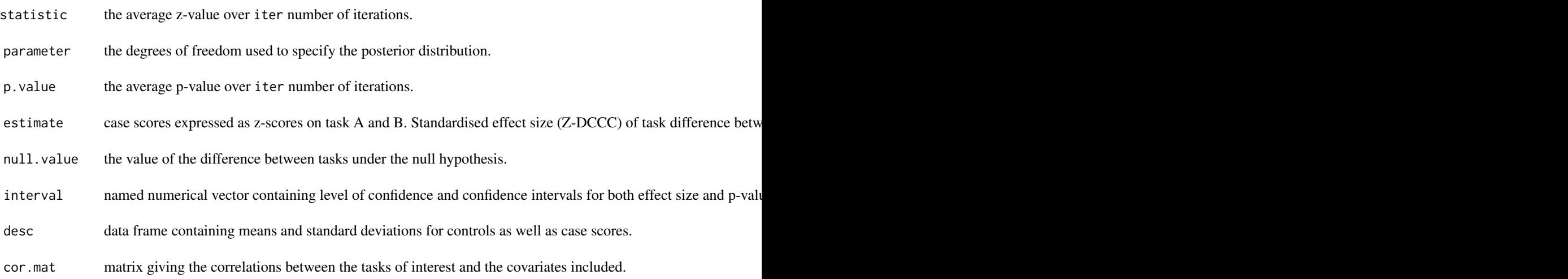

### <span id="page-6-0"></span>BSDT\_cov\_power 7

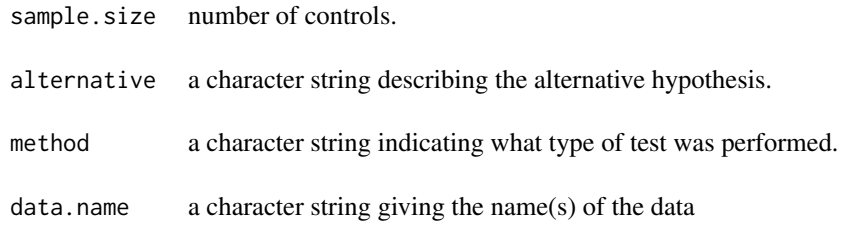

#### References

Berger, J. O., & Sun, D. (2008). Objective Priors for the Bivariate Normal Model. *The Annals of Statistics, 36*(2), 963-982. JSTOR.

Crawford, J. R., Garthwaite, P. H., & Ryan, K. (2011). Comparing a single case to a control sample: Testing for neuropsychological deficits and dissociations in the presence of covariates. *Cortex, 47*(10), 1166-1178. [doi:10.1016/j.cortex.2011.02.017](https://doi.org/10.1016/j.cortex.2011.02.017)

#' Geoffrey Thompson (2019). CholWishart: Cholesky Decomposition of the Wishart Distribution. R package version 1.1.0. <https://CRAN.R-project.org/package=CholWishart>

#### Examples

```
BSDT_cov(case_tasks = c(size_weight_illusion[1, "V_SWI"],
                        size_weight_illusion[1, "K_SWI"]),
         case_covar = size_weight_illusion[1, "YRS"],
         control_tasks = cbind(size_weight_illusion[-1, "V_SWI"],
                               size_weight_illusion[-1, "K_SWI"]),
         control_covar = size_weight_illusion[-1, "YRS"], iter = 100)
```
<span id="page-6-1"></span>BSDT\_cov\_power *Power calculator for BSDT\_cov*

#### **Description**

Computationally intense. Lower iter and/or nsim for faster but less precise calculations. Calculates approximate power, given sample size, using Monte Carlo simulation for BSDT with covariates for specified (expected) case score, means and standard deviations for the control sample on the task of interest and included covariates. The number of covariates defaults to 1, means and standard deviations for the tasks and covariate default to 0 and 1, so if no other values are given the case scores is interpreted as deviation from the mean in standard deviations for both tasks and covariates.

#### Usage

```
BSDT_cov_power(
 case_tasks,
  case_cov,
  control_tasks = matrix(c(0, 0, 1, 1), ncol = 2),
```

```
control\_covar = c(\emptyset, 1),cor_mat = diag(3) + 0.3 - diag(c(0.3, 0.3, 0.3)),sample_size,
 alternative = c("two.sided", "greater", "less"),
 alpha = 0.05,
 nsim = 1000,
 iter = 1000,
 calibrated = TRUE
)
```
# Arguments

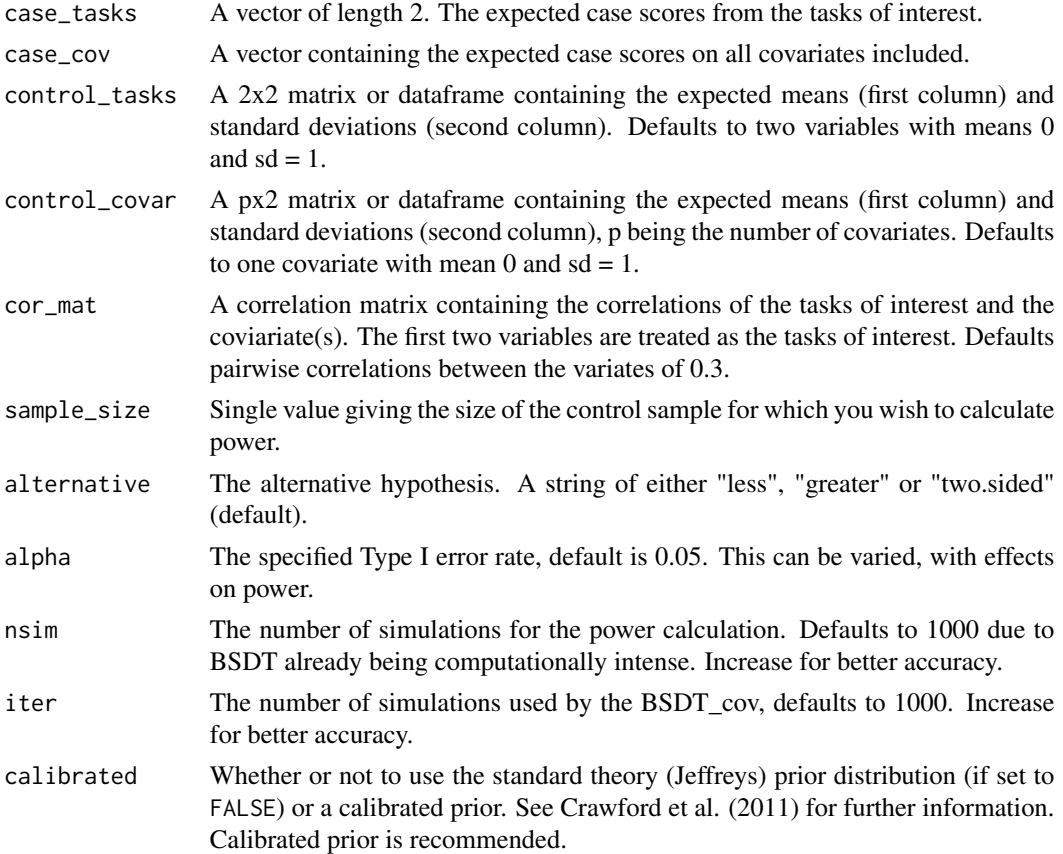

#### Value

Returns a single value approximating the power of the test for the given parameters.

# Examples

```
BSDT_{cov\_power(c(-2, 0), case_{cov} = c(0, 0, 0),control\_covar = matrix(c(0, 0, 0, 1, 1, 1), ncol= 2),sample_size = 10, cor_mat = diag(5), iter = 20, nsim = 20)
```
<span id="page-8-1"></span><span id="page-8-0"></span>

#### Description

Calculates approximate power, given sample size, using Monte Carlo simulation, for specified case scores, means and standard deviations for the control sample. The means and standard deviations default to 0 and 1 respectively, so if no other values are given the case scores are interpreted as deviations from the mean in standard deviations. Hence, the effect size of the dissociation (Z-DCC) would in that case be the difference between the two case scores. Is computationally heavy and might therefore take a few seconds.

#### Usage

```
BSDT_power(
  case_a,
  case_b,
 mean_a = 0,
 mean_b = 0,
  sd_{-}a = 1,
  sd_b = 1,
  r_{ab} = 0.5,
  sample_size,
  alternative = c("two.sided", "greater", "less"),
  alpha = 0.05,
  nsim = 1000,
  iter = 1000,
  calibrated = TRUE
)
```
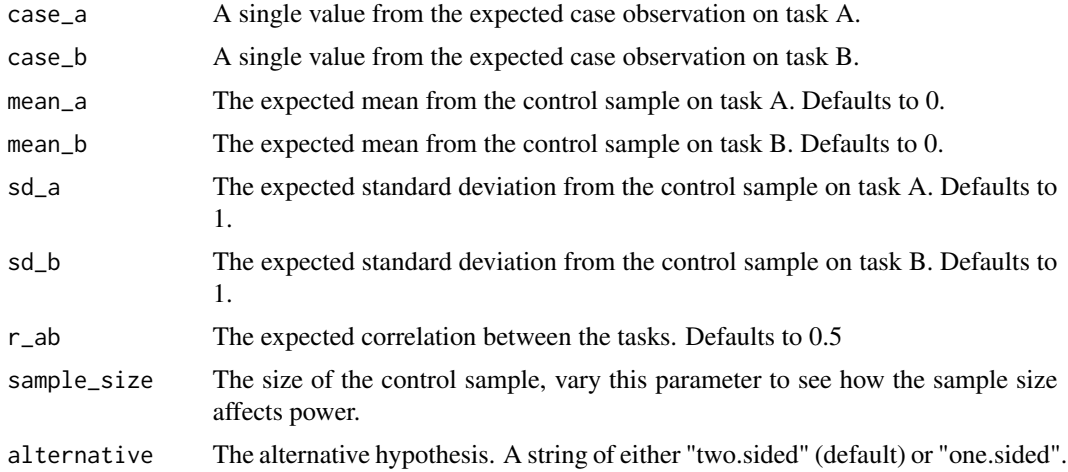

<span id="page-9-0"></span>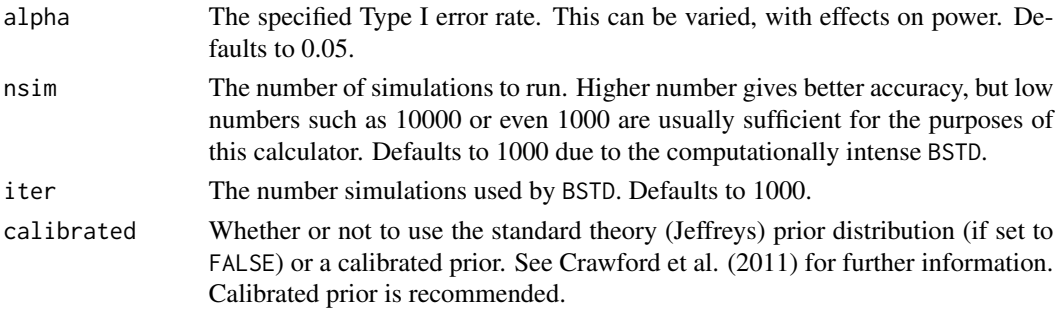

#### Value

Returns a single value approximating the power of the test for the given parameters.

#### Examples

BSDT\_power(case\_a = -3, case\_b = -1, mean\_a = 0, mean\_b = 0,  $sd_a = 1$ ,  $sd_b = 1$ ,  $r_{ab} = 0.5$ ,  $sample_size = 20$ ,  $nsim = 100$ , iter = 100)

<span id="page-9-1"></span>

BTD *Bayesian Test of Deficit*

#### Description

Takes a single observation and compares it to a distribution estimated by a control sample using Bayesian methodology. Calculates standardised difference between the case score and the mean of the controls and proportions falling above or below the case score, as well as associated credible intervals. This approach was developed by Crawford and Garthwaite (2007) but converge to the results of [TD\(](#page-22-1)), which is faster. Returns the point estimate of the standardised difference between the case score and the mean of the controls and the point estimate of the p-value (i.e. the percentage of the population that would be expected to obtain a lower or higher score, depending on the alternative hypothesis). This test is based on random number generation which means that results may vary between runs. This is by design and the reason for not using set.seed() to reproduce results inside the function is to emphasise the randomness of the test. To get more accurate and stable results please increase the number of iterations by increasing iter whenever feasible.

#### Usage

```
BTD(
  case,
  controls,
  sd = NULL,sample_size = NULL,
  alternative = c("less", "greater", "two.sided"),int\_level = 0.95,
  iter = 10000,
  na.rm = FALSE
)
```
#### $BTD$  11

# Arguments

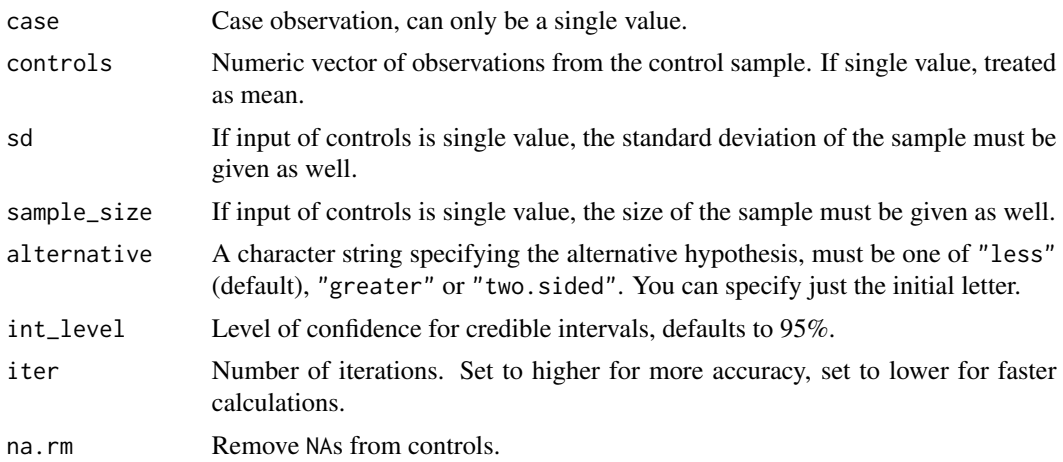

#### Value

A list with class "htest" containing the following components:

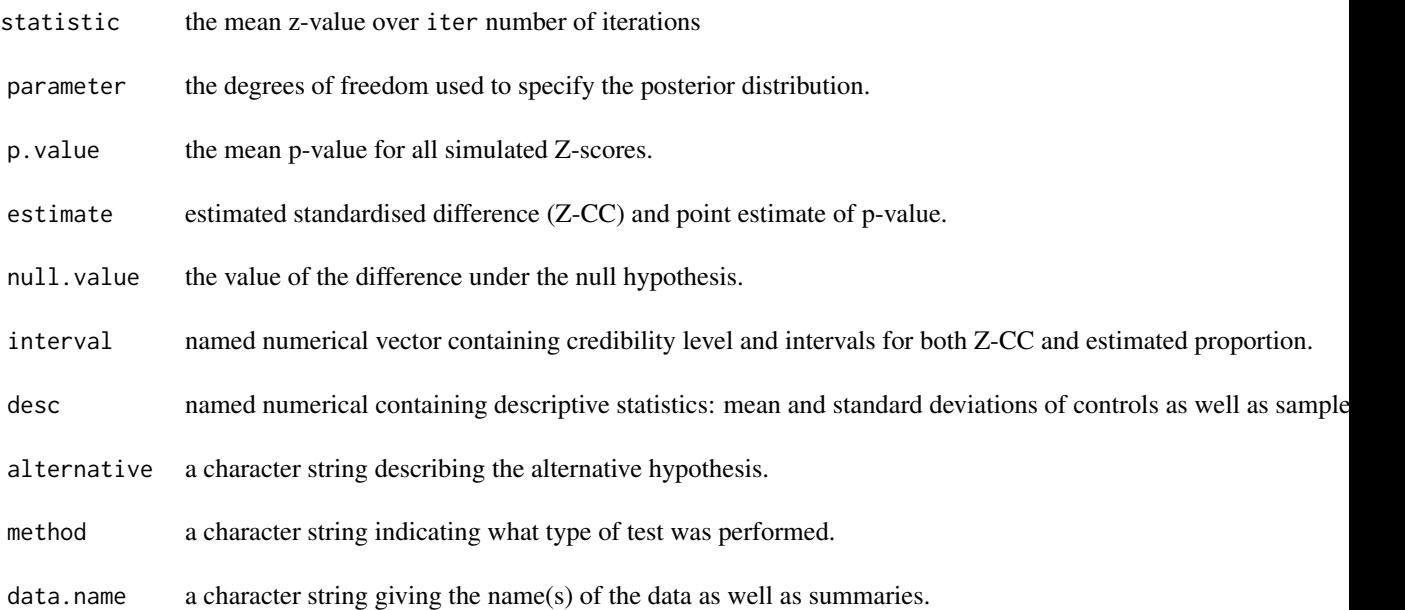

#### References

Crawford, J. R., & Garthwaite, P. H. (2007). Comparison of a single case to a control or normative sample in neuropsychology: Development of a Bayesian approach. *Cognitive Neuropsychology, 24*(4), 343-372. [doi:10.1080/02643290701290146](https://doi.org/10.1080/02643290701290146)

# Examples

```
BTD(case = -2, controls = 0, sd = 1, sample_size = 20, iter = 1000)
```

```
BTD(case = size_weight_illusion[1, "V_SWI"],
    controls = size_weight_illusion[-1, "V_SWI"], alternative = "l", iter = 1000)
```
#### <span id="page-11-1"></span>BTD\_cov *Bayesian Test of Deficit with Covariates*

#### Description

Takes a single observation and compares it to a distribution estimated by a control sample, while controlling for the effect of covariates, using Bayesian methodology. This test is used when assessing a case conditioned on some other variable, for example, assessing abnormality when controlling for years of education or sex. Under the null hypothesis the case is an observation from the distribution of scores from the task of interest coming from observations having the same score as the case on the covariate(s). Returns a significance test, point and interval estimates of difference between the case and the mean of the controls as well as point and interval estimates of abnormality, i.e. an estimation of the proportion of controls that would exhibit a more extreme conditioned score. This test is based on random number generation which means that results may vary between runs. This is by design and the reason for not using set.seed() to reproduce results inside the function is to emphasise the randomness of the test. To get more accurate and stable results please increase the number of iterations by increasing iter whenever feasible. Developed by Crawford, Garthwaite and Ryan (2011).

#### Usage

```
BTD_cov(
  case_task,
  case_covar,
  control_task,
  control_covar,
  alternative = c("less", "two.sided", "greater"),
  int\_level = 0.95,
  iter = 10000,use_sumstats = FALSE,
  cor\_mat = NULL,sample_size = NULL
)
```
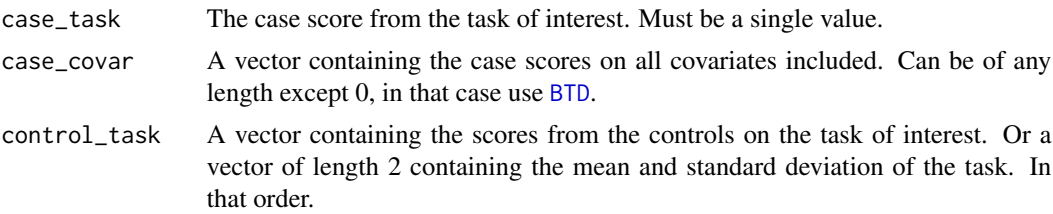

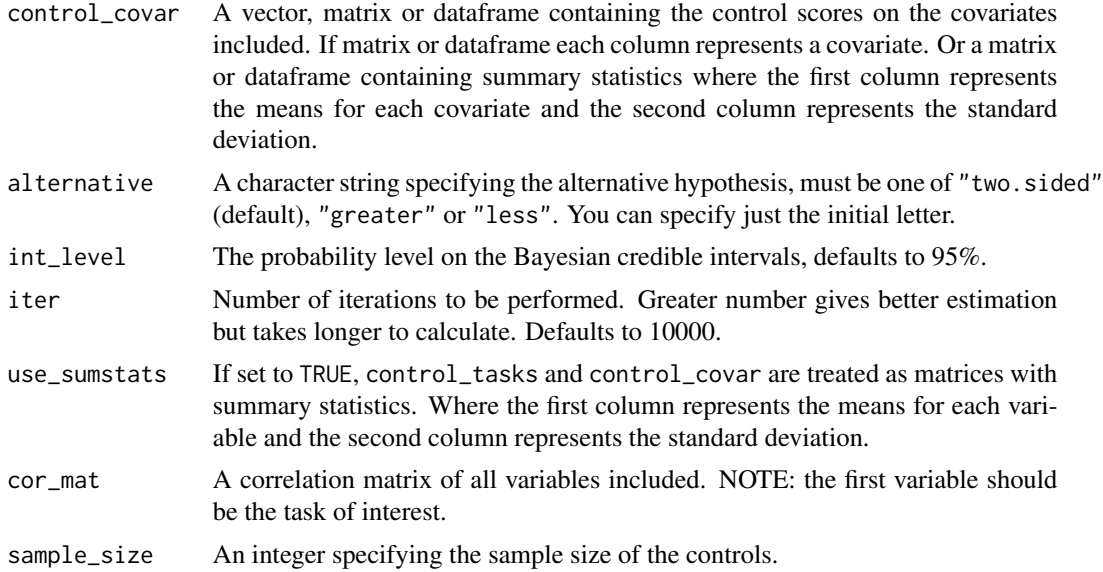

#### Details

Uses random generation of inverse wishart distributions from the CholWishart package (Geoffrey Thompson, 2019).

#### Value

A list with class "htest" containing the following components:

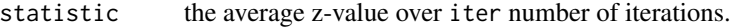

- parameter the degrees of freedom used to specify the posterior distribution.
- p.value the average p-value over iter number of iterations.
- estimate case scores expressed as z-scores on task X and Y. Standardised effect size (Z-CCC) of task difference betwee
- null.value the value of the difference between tasks under the null hypothesis.
- interval named numerical vector containing level of confidence and confidence intervals for both effect size and p-value.
- desc data frame containing means and standard deviations for controls as well as case scores.
- cor.mat matrix giving the correlations between the task of interest and the covariates included.
- sample.size number of controls..
- alternative a character string describing the alternative hypothesis.

method a character string indicating what type of test was performed.

<span id="page-13-0"></span>data.name a character string giving the name(s) of the data

#### References

Crawford, J. R., Garthwaite, P. H., & Ryan, K. (2011). Comparing a single case to a control sample: Testing for neuropsychological deficits and dissociations in the presence of covariates. *Cortex, 47*(10), 1166-1178. [doi:10.1016/j.cortex.2011.02.017](https://doi.org/10.1016/j.cortex.2011.02.017)

Geoffrey Thompson (2019). CholWishart: Cholesky Decomposition of the Wishart Distribution. R package version 1.1.0. <https://CRAN.R-project.org/package=CholWishart>

#### Examples

```
BTD_cov(case_task = size_weight_illusion[1, "V_SWI"],
         case_covar = size_weight_illusion[1, "YRS"],
         control_task = size_weight_illusion[-1, "V_SWI"],
         control_covar = size_weight_illusion[-1, "YRS"], iter = 100)
```
<span id="page-13-1"></span>BTD\_cov\_power *Power calculator for BTD\_cov*

#### Description

Computationally intense. Lower iter and/or nsim for less exact but faster calculations. Calculates approximate power, given sample size, using Monte Carlo simulation for the Bayesian test of deficit with covariates for specified (expected) case score, means and standard deviations for the control sample on the task of interest and included covariates. The number of covariates defaults to 1, means and standard deviations for the task and covariate defaults to 0 and 1, so if no other values are given the case score is interpreted as deviation from the mean in standard deviations for both task and covariate.

### Usage

```
BTD_cov_power(
 case,
 case_cov,
 control\_task = c(0, 1),control_covar = c(0, 1),cor_mat = diag(2) + 0.3 - diag(c(0.3, 0.3)),sample_size,
  alternative = c("less", "greater", "two.sided"),alpha = 0.05,
 nsim = 1000,iter = 1000
)
```
### <span id="page-14-0"></span>BTD\_power 15

#### Arguments

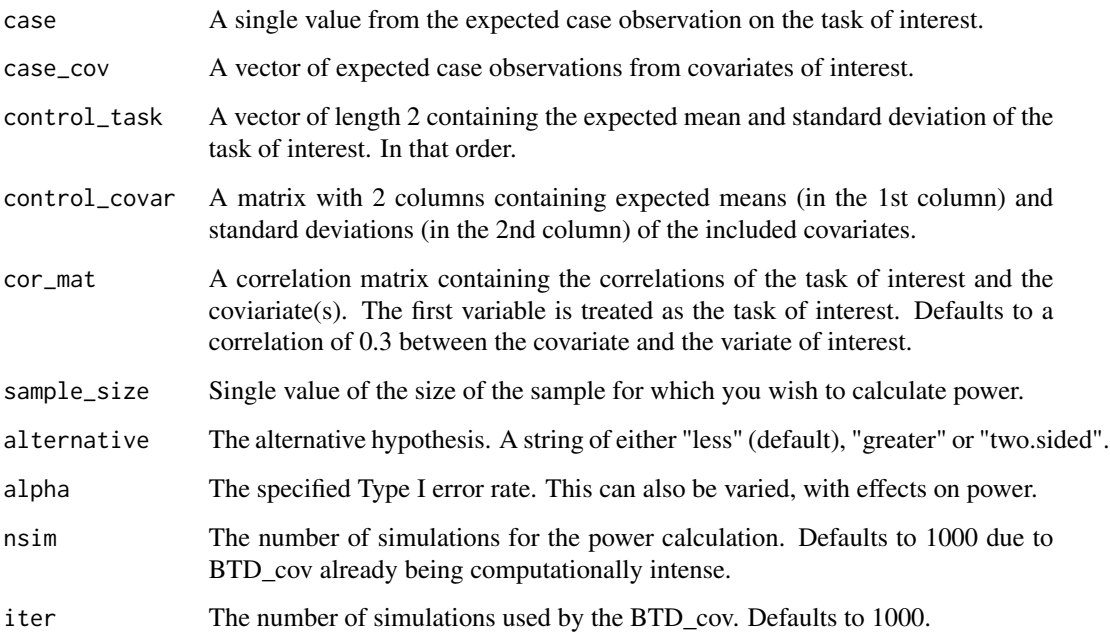

#### Value

Returns a single value approximating the power of the test for the given parameters.

#### Examples

 $cor_matrix(c(1, 0.2, 0.3, 0.2, 1, 0.4, 0.3, 0.4, 1), ncol = 3)$ BTD\_cov\_power(case = -2, case\_cov = c(105, 30), control\_task =  $c(0, 1)$ ,  $control\_covar = matrix(c(100, 40, 15, 10), ncol = 2), sample\_size = 15,$  $cor_mat = cor_mat$ , iter = 20, nsim = 20)

<span id="page-14-1"></span>BTD\_power *Power calculator for BTD*

#### Description

Calculates approximate power, given sample size, using Monte Carlo simulation for the Bayesian test of deficit for a specified case score, mean and standard deviation for the control sample. The mean and standard deviation defaults to 0 and 1, so if no other values are given the case score is interpreted as deviation from the mean in standard deviations.

### Usage

```
BTD_power(
  case,
 mean = 0,
  sd = 1,
  sample_size,
  alternative = c("less", "greater", "two.sided"),
  alpha = 0.05,
 nsim = 1000,
  iter = 1000
)
```
#### Arguments

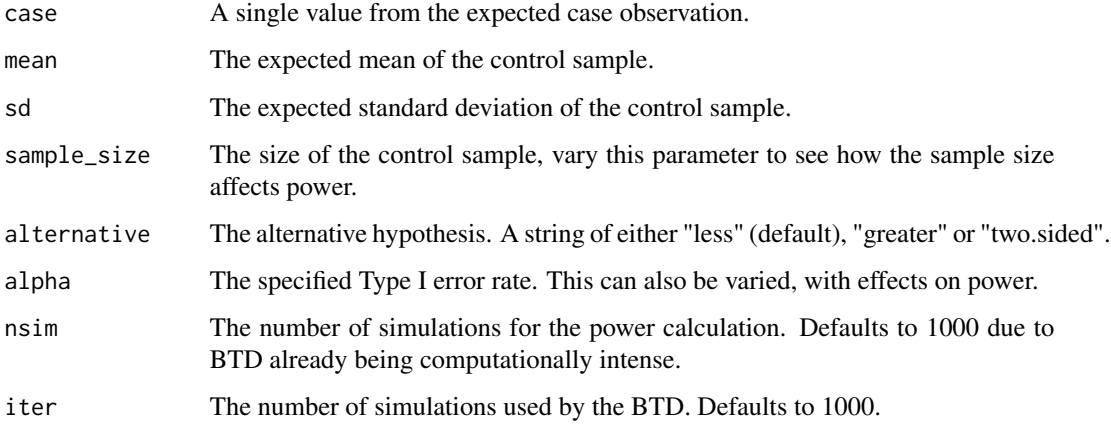

# Value

Returns a single value approximating the power of the test for the given parameters.

# Examples

```
BTD_power(case = -2, mean = 0, sd = 1, sample_size = 20)
```
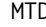

**D** *Multivariate Test of deficit* 

# Description

Testing for abnormality in the distance between a a vector of observations for a single case and a vector of population means. Please see vignette for further details.

<span id="page-15-0"></span>

#### $MTD$  17

# Usage

```
MTD(
  case,
  controls,
  conf\_level = 0.95,
  method = c("pd", "pchi", "pf", "pmd"),
  mahalanobis_dist = NULL,
  k = NULL,n = NULL\mathcal{L}
```
# Arguments

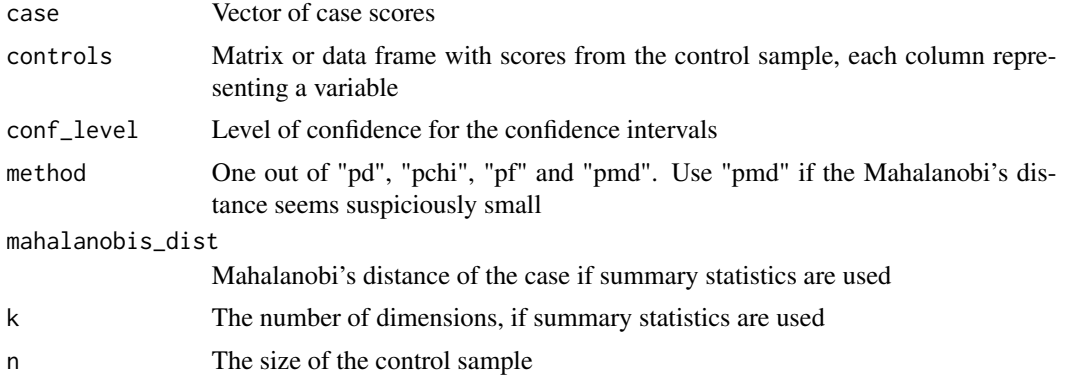

# Value

A list with class "htest" containing the following components:

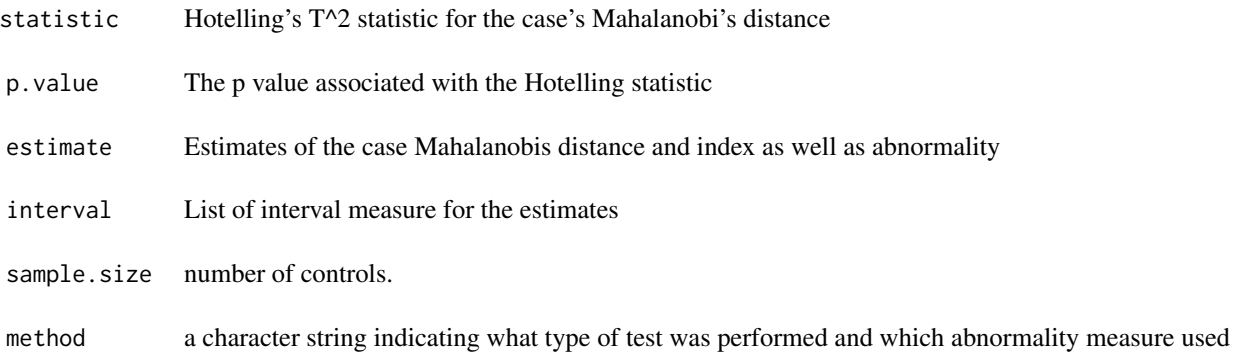

#### Examples

```
caseA <- size_weight_illusion[1, "V_SWI"]
contA <- size_weight_illusion[-1, "V_SWI"]
caseB <- size_weight_illusion[1, "K_SWI"]
contB <- size_weight_illusion[-1, "K_SWI"]
```

```
MTD(case = c(caseA, caseB), controls = cbind(contA, contB),
  conf\_level = 0.95, method = c("pd", "pchi", "pf", "pmd"),
  mahalanobis_dist = NULL, k = NULL, n = NULL
```
#### <span id="page-17-1"></span>RSDT *Revised Standardised Difference Test*

#### Description

A test on the discrepancy between two tasks in a single case, by comparison to the discrepancy of means in the same two tasks in a control sample. Standardises task scores as well as task discrepancy, so the tasks do not need to be measured on the same scale. Calculates a standardised effect size (Z-DCC) of task discrepancy as well as a point estimate of the proportion of the control population that would be expected to show a more extreme discrepancy. Developed by Crawford and Garthwaite (2005).

#### Usage

```
RSDT(
  case_a,
  case_b,
  controls_a,
  controls_b,
  sd_a = NULL,sd_b = NULL,sample_size = NULL,
  r<sub>-</sub>ab = NULL,alternative = c("two.sided", "greater", "less"),
  na.rm = FALSE
```
#### Arguments

)

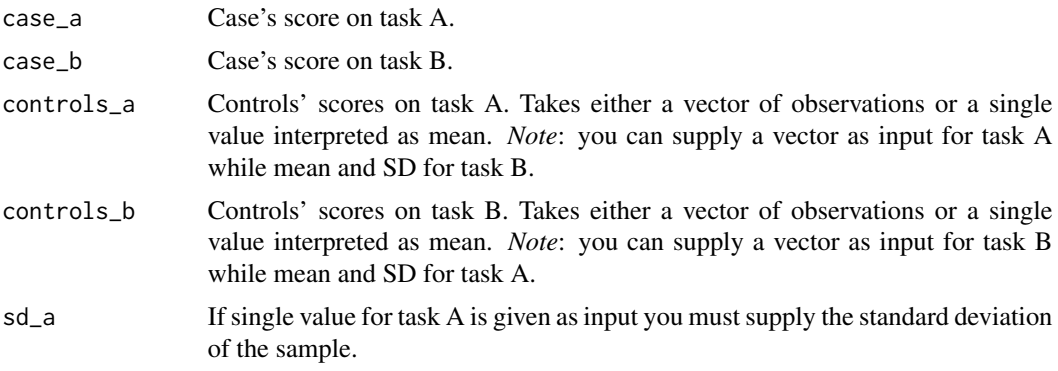

#### $RSDT$  19

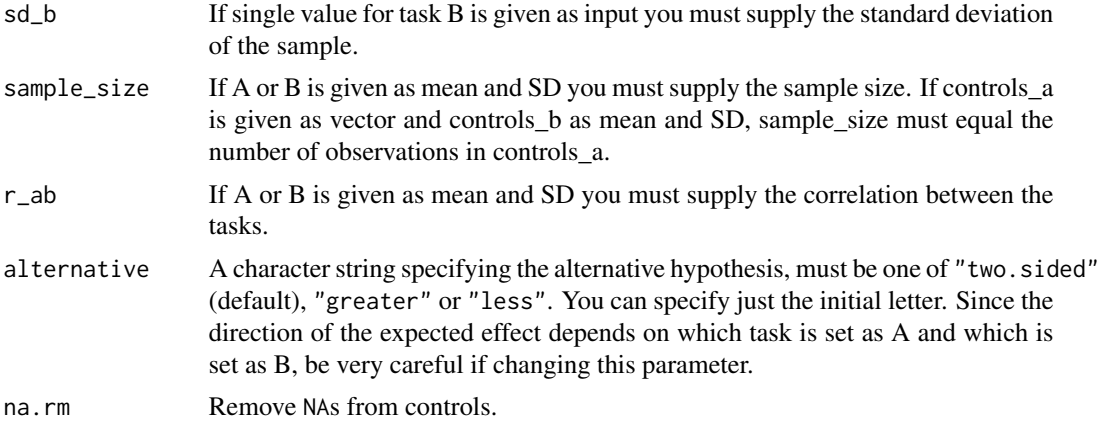

### Value

A list with class "htest" containing the following components:

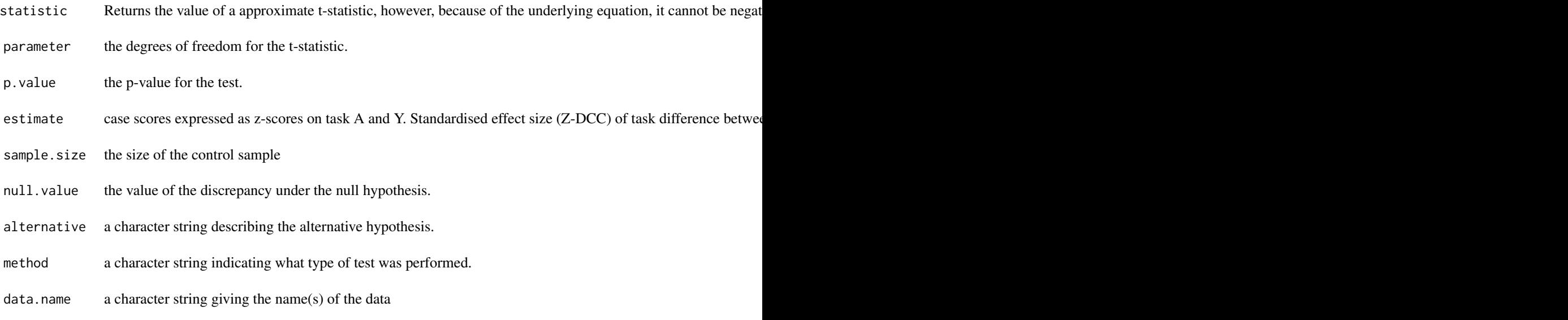

# References

Crawford, J. R., & Garthwaite, P. H. (2005). Testing for Suspected Impairments and Dissociations in Single-Case Studies in Neuropsychology: Evaluation of Alternatives Using Monte Carlo Simulations and Revised Tests for Dissociations. *Neuropsychology, 19*(3), 318 - 331. [doi:10.1037/](https://doi.org/10.1037/0894-4105.19.3.318) [08944105.19.3.318](https://doi.org/10.1037/0894-4105.19.3.318)

### Examples

```
RSDT(-3.857, -1.875, controls_a = 0, controls_b = 0, sd_a = 1,
sd_b = 1, sample_size = 20, r_ab = 0.68)
RSDT(case_a = size_weight_illusion[1, "V_SWI"], case_b = size_weight_illusion[1, "K_SWI"],
```
controls\_a = size\_weight\_illusion[-1, "V\_SWI"], controls\_b = size\_weight\_illusion[-1, "K\_SWI"])

<span id="page-19-1"></span>RSDT\_power *Power calculator for RSDT*

#### Description

Calculates approximate power, given sample size, using Monte Carlo simulation, for specified case scores, means and standard deviations for the control sample. The means and standard deviations defaults to 0 and 1 respectively, so if no other values are given the case scores are interpreted as deviations from the mean in standard deviations. Hence, the effect size of the dissociation (Z-DCC) would in that case be the difference between the two case scores.

#### Usage

```
RSDT_power(
  case_a,
  case_b,
 mean_a = 0,
 mean_b = 0,
  sd_a = 1,
  sd_b = 1,
  r_{ab} = 0.5,
  sample_size,
  alternative = c("two.sided", "greater", "less"),
  alpha = 0.05,
 nsim = 10000
)
```
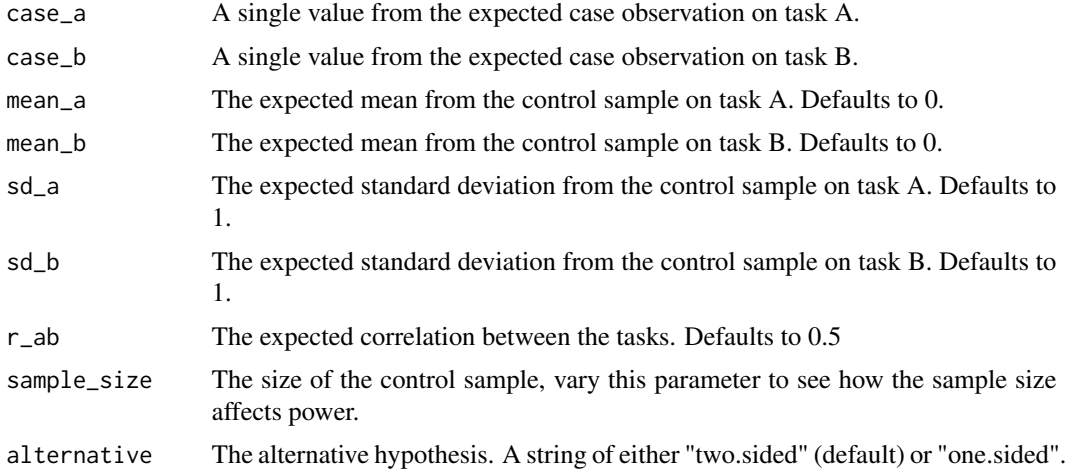

<span id="page-19-0"></span>

#### <span id="page-20-0"></span>singcar 21

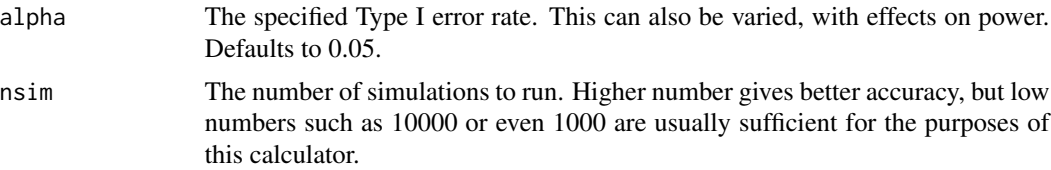

#### Value

Returns a single value approximating the power of the test for the given parameters.

#### Examples

```
RSDT_power(case_a = -3, case_b = -1, mean_a = 0, mean_b = 0,
           sd_a = 1, sd_b = 1, r_{ab} = 0.5, sample_size = 20, nsim = 1000
```
singcar *singcar: Comparing Single Cases to Small Samples*

#### **Description**

The aim of singcar is to provide and encourage usage of appropriate statistical methods for comparing a case against a control sample. For instance, they may commonly be done in a neuropsychological context, in which an individual has incurred a specific brain injury and we wish to test whether this damage has led to an impairment of some cognitive function and whether two different functions are dissociable. For many cognitive functions there is normed data available which the patient can be compared against directly. However, when this is not possible a control sample estimating the population, against which we wish to compare the patient, must be used. Both frequentist and Bayesian methods have been developed to do this, first and foremost by John Crawford and Paul Garthwaite (Crawford et al., 2011; Crawford & Garthwaite, 2002, 2007, 2005; Crawford & Howell, 1998). It is these methods that singcar implements. Power calculators for each respective test are also provided. Although the canonical applications for these tests are in Cognitive Neuropsychology or Clinical Neuropsychology, they are potentially applicable to any circumstance in which a measure taken from a single individual is to be compared against data from a normative sample (i.e. a control group). It should be noted that these statistical methods could also be applied as a general method of outlier detection in small samples.

#### singcar functions

 $TD()$  $TD()$ [BTD\(](#page-9-1)) [BTD\\_cov\(](#page-11-1)) [RSDT\(](#page-17-1)) [UDT\(](#page-25-1)) [BSDT\(](#page-1-1)) [BSDT\\_cov\(](#page-4-1))

```
TD_power()
BTD_power()
BTD_cov_power()
RSDT_power()
UDT_power()
BSDT_power()
BSDT_cov_power()
```
#### References

Crawford, J., & Garthwaite, P. (2002). Investigation of the single case in neuropsychology: Confidence limits on the abnormality of test scores and test score differences. Neuropsychologia, 40(8), 1196-1208. https://doi.org/10.1016/S0028-3932(01)00224-X

Crawford, J., & Garthwaite, P. (2007). Comparison of a single case to a control or normative sample in neuropsychology: Development of a Bayesian approach. Cognitive Neuropsychology, 24(4), 343-372. https://doi.org/10.1080/02643290701290146

Crawford, J., & Garthwaite, P. (2005). Testing for Suspected Impairments and Dissociations in Single-Case Studies in Neuropsychology: Evaluation of Alternatives Using Monte Carlo Simulations and Revised Tests for Dissociations. Neuropsychology, 19(3), 318-331. https://doi.org/10.1037/0894- 4105.19.3.318

Crawford, J., Garthwaite, P., & Ryan, K. (2011). Comparing a single case to a control sample: Testing for neuropsychological deficits and dissociations in the presence of covariates. Cortex, 47(10), 1166-1178. https://doi.org/10.1016/j.cortex.2011.02.017

Crawford, J., & Howell, D. (1998). Comparing an Individual's Test Score Against Norms Derived from Small Samples. The Clinical Neuropsychologist, 12(4), 482-486. https://doi.org/10.1076/clin.12.4.482.7241

size\_weight\_illusion *Data from one patient and 28 controls on the size-weight illusion*

#### Description

A dataset containing data from 28 healthy controls and one patient, DF, with visual form agnosia (inability to perceive the form of objects) from bilateral lesions to the lateral occipital complex. The size-weight illusion occurs when a person underestimates the weight of a larger item when compared to a smaller of equal weight (Charpentier, 1891). From these data, one can assess the magnitude of the illusion for patient DF by comparison to age-matched controls under visual and kinaesthetic cue conditions. The measure of the size-weight illusion is a scaled measure expressing the number of grams weight difference perceived per cubic cm of volume change (Hassan et al, 2020).

#### Usage

size\_weight\_illusion

<span id="page-21-0"></span>

# <span id="page-22-0"></span>Format

A data frame with 29 rows and 6 variables:

GROUP factor with patient (SC) or control group (HC)

PPT participant identifier

**SEX** gender of partcipants

YRS age of participants

V\_SWI SWI measure from the visual task

K\_SWI SWI measure from the kinaesthetic task

#### Source

[https://osf.io/3s2fp/?view\\_only=50c8af0b39ee436b85d292b0a701cc3b](https://osf.io/3s2fp/?view_only=50c8af0b39ee436b85d292b0a701cc3b)

#### References

Hassan, E. K., Sedda, A., Buckingham, G., & McIntosh, R. D. (2020). The size-weight illusion in visual form agnosic patient DF. Neurocase, 1-8. https://doi.org/10.1080/13554794.2020.1800748

<span id="page-22-1"></span>

TD *Test of Deficit*

#### Description

Crawford and Howell's (1998) modified t-test. Takes a single observation and compares it to a distribution estimated by a control sample. Calculates standardised difference between the case score and the mean of the controls and proportions falling above or below the case score, as well as associated confidence intervals.

#### Usage

```
TD(
  case,
  controls,
  sd = NULL,sample_size = NULL,
  alternative = c("less", "greater", "two.sided"),conf_int = TRUE,
  conf\_level = 0.95,
  conf\_int\_spec = 0.01,
  na.rm = FALSE
)
```
# Arguments

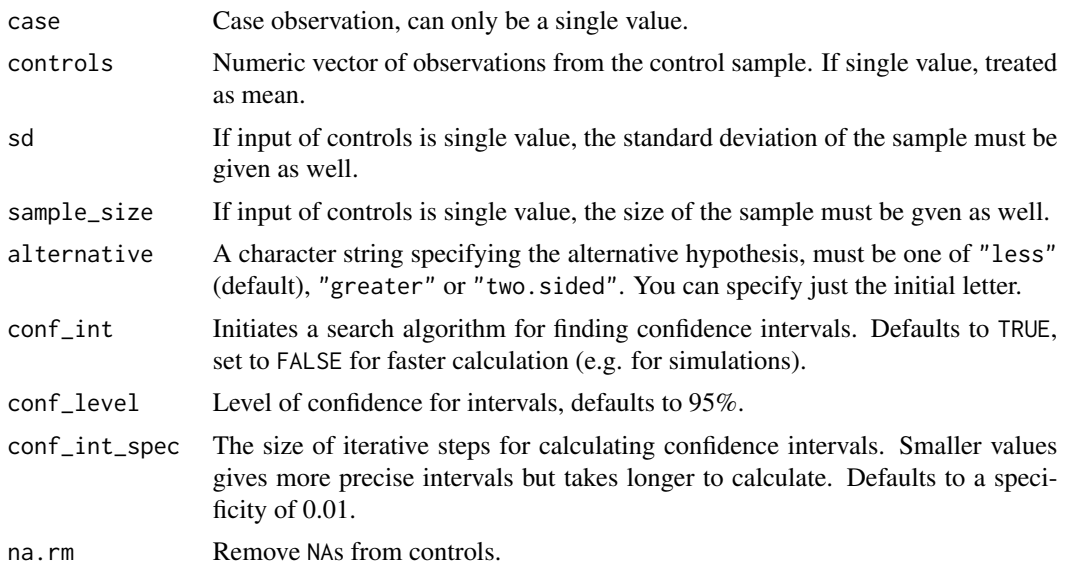

# Details

Returns the point estimate of the standardised difference between the case score and the mean of the controls and the point estimate of the p-value (i.e. the percentage of the population that would be expected to obtain a lower or higher score, depending on the alternative hypothesis).

# Value

A list of class "htest" containing the following components:

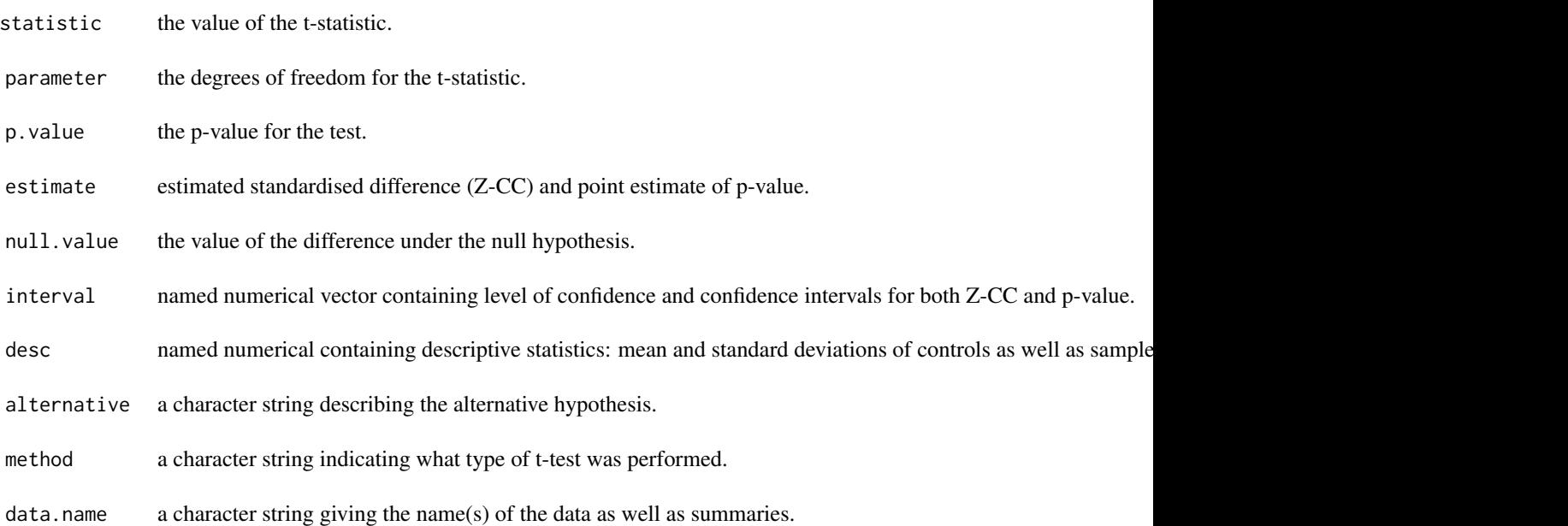

#### <span id="page-24-0"></span>TD\_power 25

#### Note of caution

Calculating the confidence intervals relies on finding non-centrality parameters for non-central tdistributions. Depending on the degrees of freedom, the confidence level and the effect size exact accuracy from the stats::qt() function used can not be guaranteed. However, the approximations should be good enough for most cases. See [https://stat.ethz.ch/pipermail/r-help/](https://stat.ethz.ch/pipermail/r-help/2008-June/164843.html) [2008-June/164843.html](https://stat.ethz.ch/pipermail/r-help/2008-June/164843.html).

#### References

Crawford, J. R., & Howell, D. C. (1998). Comparing an Individual's Test Score Against Norms Derived from Small Samples. *The Clinical Neuropsychologist, 12*(4), 482 - 486. [doi:10.1076/](https://doi.org/10.1076/clin.12.4.482.7241) [clin.12.4.482.7241](https://doi.org/10.1076/clin.12.4.482.7241)

Crawford, J. R., & Garthwaite, P. H. (2002). Investigation of the single case in neuropsychology: Confidence limits on the abnormality of test scores and test score differences. *Neuropsychologia, 40*(8), 1196-1208. [doi:10.1016/S00283932\(01\)00224X](https://doi.org/10.1016/S0028-3932%2801%2900224-X)

#### Examples

```
TD(case = -2, controls = 0, sd = 1, sample_size = 20)
TD(case = size_weight_illusion[1, "V_SWI"],
  controls = size_weight_illusion[-1, "V_SWI"], alternative = "l")
```
<span id="page-24-1"></span>TD\_power *Power calculator for TD*

#### Description

Calculates exact power given sample size or sample size given power, using analytical methods for the frequentist test of deficit for a specified case score and mean and standard deviation for the control sample. The mean and standard deviation defaults to 0 and 1, so if no other values are given the case score is interpreted as deviation from the mean in standard deviations.

#### Usage

```
TD_power(
  case,
  mean = 0,
  sd = 1,
  sample_size = NULL,
  power = NULL,alternative = c("less", "greater", "two.sided"),
  alpha = 0.05,
  spec = 0.005)
```
#### <span id="page-25-0"></span>Arguments

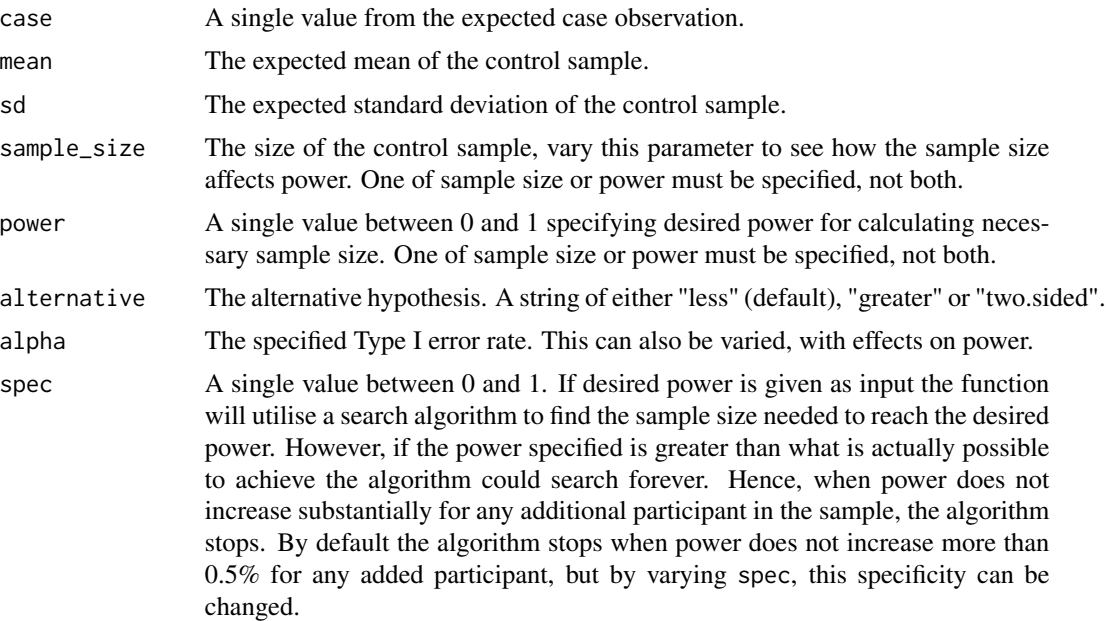

#### Value

Either a single value of the exact power, if sample size is given. Or a dataframe consisting of both the sample size and the exact power such size would yield.

#### Examples

TD\_power(case =  $-2$ , mean = 0, sd = 1, sample\_size = 20) TD\_power(case =  $-2$ , mean =  $\theta$ , sd = 1, power =  $\theta$ .8)

<span id="page-25-1"></span>

UDT *Unstandardised Difference Test*

#### **Description**

A test on the discrepancy between two tasks in a single case, by comparison to the mean of discrepancies of the same two tasks in a control sample. Use *only* when the two tasks are measured on the same scale with the same underlying distribution because no standardisation is performed on task scores. As a rule-of-thumb, the UDT may be applicable to pairs of tasks for which it would be sensible to perform a paired t-test within the control group. Calculates however a standardised effect size in the same manner as [RSDT\(](#page-17-1)). This is original behaviour from Crawford and Garthwaite (2005) but might not be appropriate. So use this standardised effect size with caution. Calculates a standardised effect size of task discrepancy as well as a point estimate of the proportion of the control population that would be expected to show a more extreme discrepancy and respective confidence intervals.

# Usage

```
UDT(
  case_a,
  case_b,
  controls_a,
  controls_b,
  sd_a = NULL,sd_b = NULL,sample_size = NULL,
  r_ab = NULL,
  alternative = c("two.sided", "greater", "less"),
  conf\_int = TRUE,conf\_level = 0.95,
  conf\_int\_spec = 0.01,
  na.rm = FALSE
\mathcal{L}
```
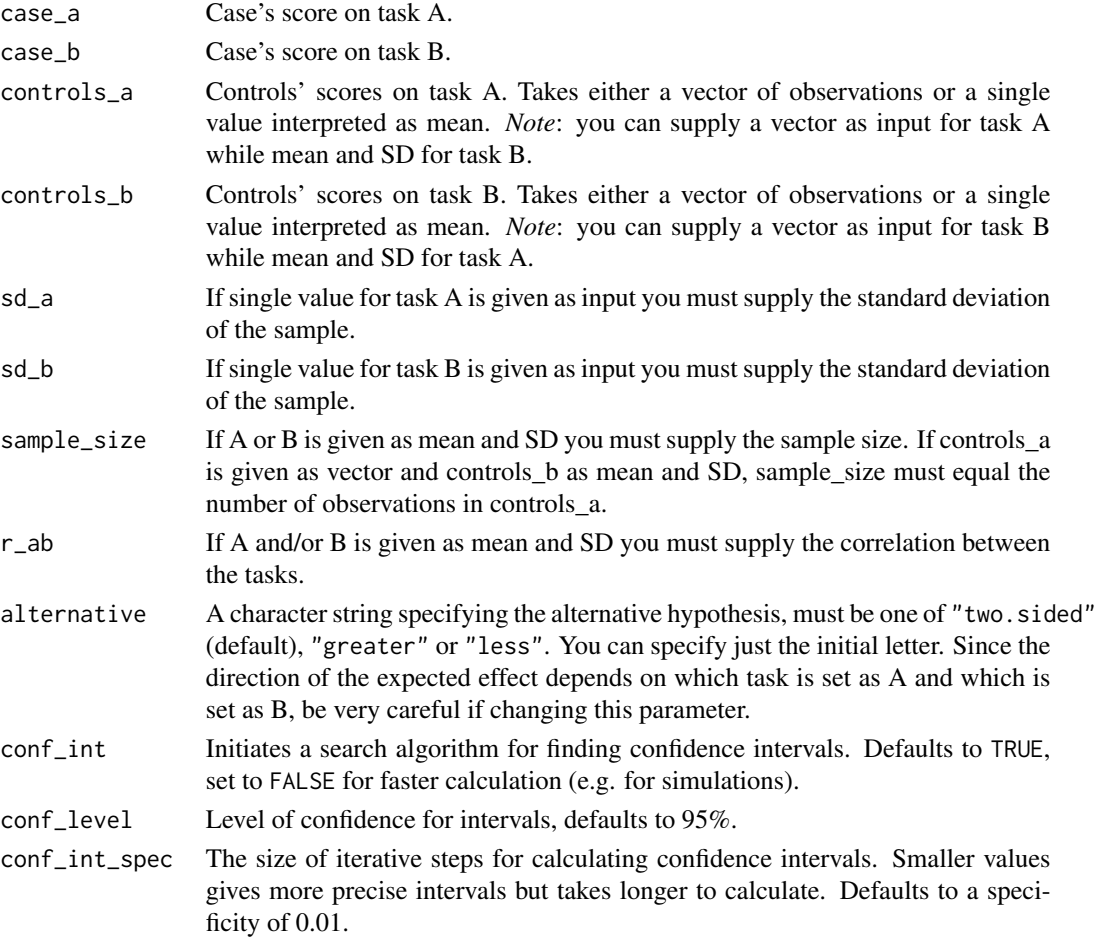

### <span id="page-27-0"></span>28 UDT\_power

na.rm Remove NAs from controls.

#### Details

Running UDT is equivalent to running TD on discrepancy scores making it possible to run unstandardised tests with covariates by applying BTD\_cov to discrepancy scores.

#### Value

A list with class "htest" containing the following components:

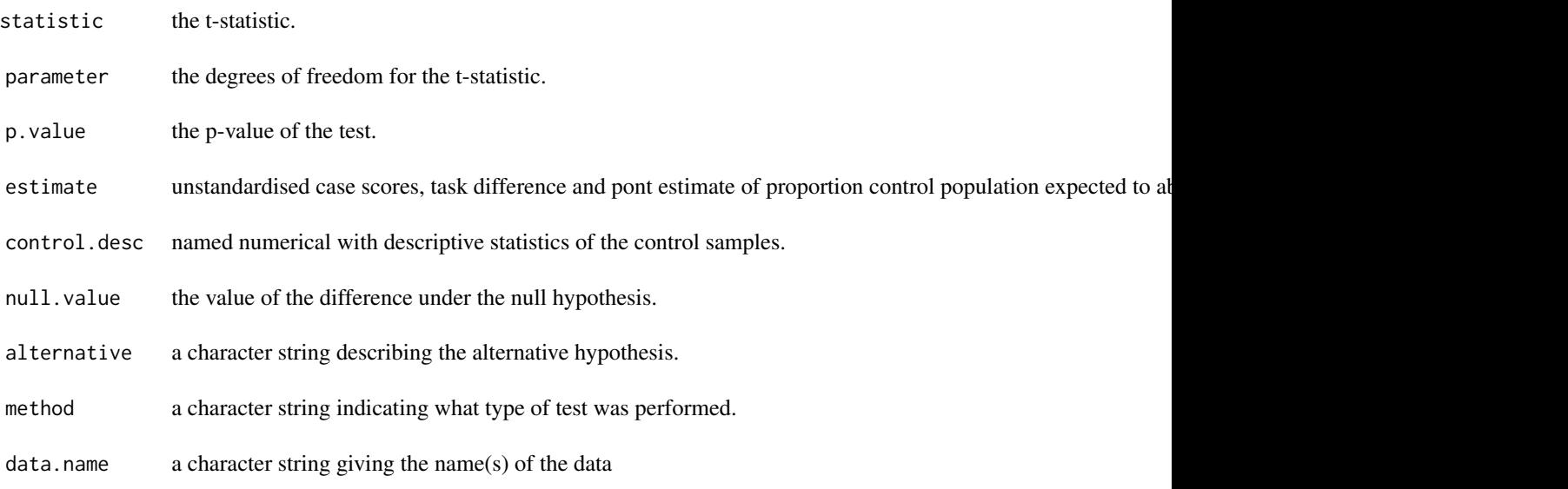

# References

Crawford, J. R., & Garthwaite, P. H. (2005). Testing for Suspected Impairments and Dissociations in Single-Case Studies in Neuropsychology: Evaluation of Alternatives Using Monte Carlo Simulations and Revised Tests for Dissociations. *Neuropsychology, 19*(3), 318 - 331. [doi:10.1037/](https://doi.org/10.1037/0894-4105.19.3.318) [08944105.19.3.318](https://doi.org/10.1037/0894-4105.19.3.318)

#### Examples

```
UDT(-3.857, -1.875, controls_a = 0, controls_b = 0, sd_a = 1,
sd_b = 1, sample_size = 20, r_ab = 0.68)
```

```
UDT(case_a = size_weight_illusion[1, "V_SWI"], case_b = size_weight_illusion[1, "K_SWI"],
controls_a = size_weight_illusion[-1, "V_SWI"], controls_b = size_weight_illusion[-1, "K_SWI"])
```
<span id="page-27-1"></span>UDT\_power *Power calculator for UDT*

### Description

Calculates exact power given sample size or sample size given power, using analytical methods for the frequentist test of deficit for a specified case scores, means and standard deviations for the control sample. The means and standard deviations defaults to 0 and 1 respectively, so if no other values are given, the case scores are interpreted as deviations from the mean in standard deviations. The returned value will approximate the power for the given parameters.

# Usage

```
UDT_power(
  case_a,
  case_b,
  mean_a = 0,
  mean_b = 0,
  sd<sub>-</sub>a = 1,
  sd_b = 1,
  r_{ab} = 0.5,
  sample_size = NULL,
  power = NULL,alternative = c("two-sided", "greater", "less"),alpha = 0.05,
  spec = 0.005\mathcal{L}
```
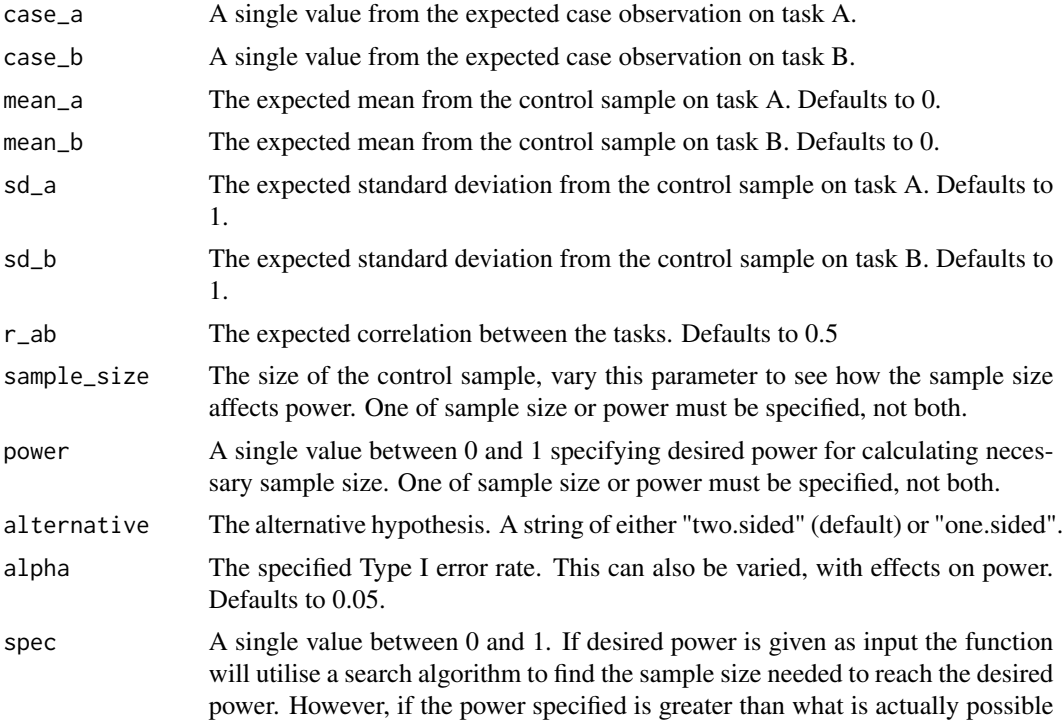

to achieve the algorithm could search forever. Hence, when power does not increase substantially for any additional participant in the sample, the algorithm stops. By default the algorithm stops when power does not increase more than 0.5 participant, but by varying spec, this specificity can be changed.

#### Value

Either a single value of the exact power, if sample size is given. Or a dataframe consisting of both the sample size and the exact power such size would yield.

### Examples

```
UDT_power(case_a = -3, case_b = -1, mean_a = 0, mean_b = 0,
          sd_a = 1, sd_b = 1, r_{ab} = 0.5, sample_size = 20UDT_power(case_a = -3, case_b = -1, power = 0.8)
```
# <span id="page-30-0"></span>Index

∗ datasets size\_weight\_illusion, [22](#page-21-0) BSDT, [2,](#page-1-0) *[21](#page-20-0)* BSDT\_cov, [5,](#page-4-0) *[21](#page-20-0)* BSDT\_cov\_power, [7,](#page-6-0) *[22](#page-21-0)* BSDT\_power, [9,](#page-8-0) *[22](#page-21-0)* BTD, [10,](#page-9-0) *[12](#page-11-0)*, *[21](#page-20-0)* BTD\_cov, [12,](#page-11-0) *[21](#page-20-0)* BTD\_cov\_power, [14,](#page-13-0) *[22](#page-21-0)* BTD\_power, [15,](#page-14-0) *[22](#page-21-0)*

MTD, [16](#page-15-0)

RSDT, [18,](#page-17-0) *[21](#page-20-0)*, *[26](#page-25-0)* RSDT\_power, [20,](#page-19-0) *[22](#page-21-0)*

singcar, [21](#page-20-0) size\_weight\_illusion, [22](#page-21-0)

TD, *[10](#page-9-0)*, *[21](#page-20-0)*, [23](#page-22-0) TD\_power, *[22](#page-21-0)*, [25](#page-24-0)

UDT, *[21](#page-20-0)*, [26](#page-25-0) UDT\_power, *[22](#page-21-0)*, [28](#page-27-0)